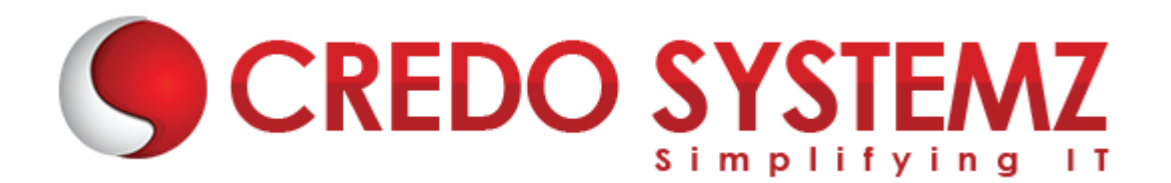

# **ANDROID TRAINING COURSE CONTENT**

## **SECTION 1 : INTRODUCTION**

- $\triangleright$  Android What it is?
- $\blacktriangleright$  History of Android
- $\triangleright$  Importance of Java language for Android Apps
- $\triangleright$  Other mobile OS-es
- Android Versions & different development tools

# **SECTION 2 : JAVA FUNDAMENTALS**

- ▶ OOPS basics
- Classes & Objects
- $\triangleright$  Components of a Class
- $\triangleright$  Structure of a Class & Java File
- $\blacktriangleright$  Inheritance
- $\blacktriangleright$  Interfaces
- $\blacktriangleright$  Polymorphism
- $\triangleright$  Overloading
- $\triangleright$  Overriding

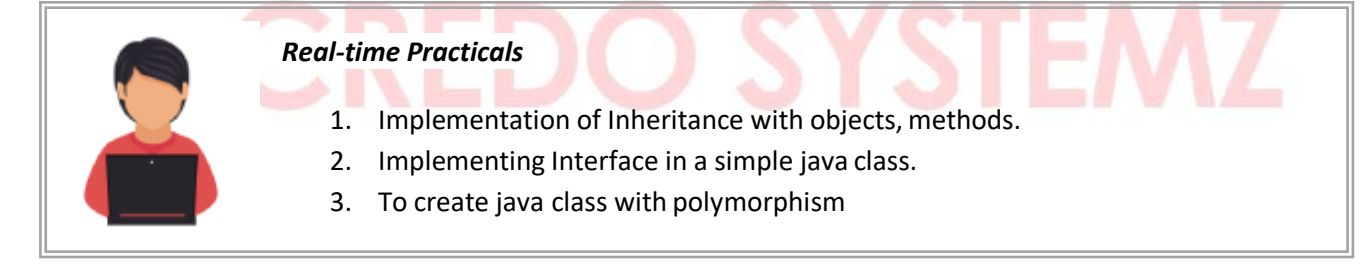

# **SECTION 3 : SIGNIFICANCE OF ANDROID PROJECT STRUCTURE**

- $\triangleright$  Source Folder
- $\triangleright$  Generated Folder
- $\triangleright$  Assets folder
- $\triangleright$  Resources folder
- $\triangleright$  Android Manifest XML
- $\triangleright$  Gradle file, SDK versions
- Android Flavours

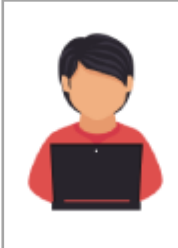

# *Real-time Practicals*

1. Experience with android studio initial setup, creating new project, folder structure and manifest.

# **SECTION 4 : ANDROID VIEWS & WIDGETS**

- $\triangleright$  Button View
- $\blacktriangleright$  EditText View
- ▶ TextView View
- $\blacktriangleright$  Image View
- $\triangleright$  Spinner

# **SECTION 5 : ANDROID LAYOUTS**

- $\blacktriangleright$  Layout XML files
- $\blacktriangleright$  Absolute Layout
- $\triangleright$  Constraint Layout
- $\blacktriangleright$  Relative Layout
- $\blacktriangleright$  Linear Layout
- $\blacktriangleright$  Frame Layout
- $\blacktriangleright$  Tab Layout
- $\blacktriangleright$  Table Layout
- $\triangleright$  List Layout (List View)

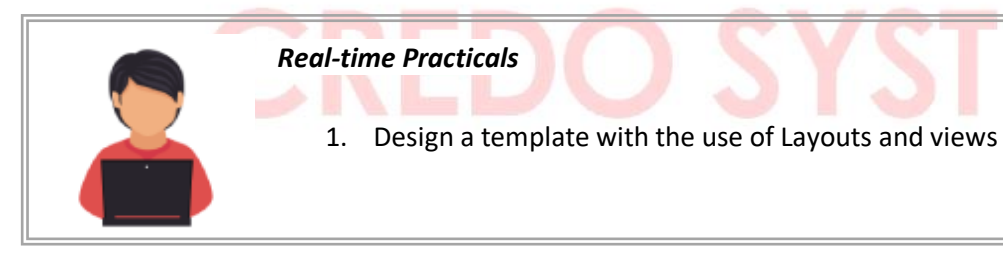

# **SECTION 6 : ANDROID ACTIVITY**

- $\triangleright$  Activities & Fragments
- $\blacktriangleright$  Activity Life Cycle
- $\triangleright$  Activity How to create your activity

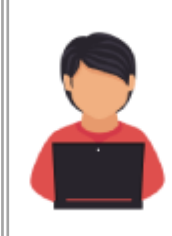

#### *Real-time Practicals*

- 1. To create first activity that follows the activity life cycle.
- 2. To create an activity with multiple fragments.

## **SECTION 7 : INTENT & INTENT FILTERS**

- $\triangleright$  Intents How and When to use them
- $\triangleright$  Intent Objects Action, Data & Category
- $\triangleright$  Intent Filters Matching Rules / Tests
- $\triangleright$  Explicit Intent & Implicit Intent

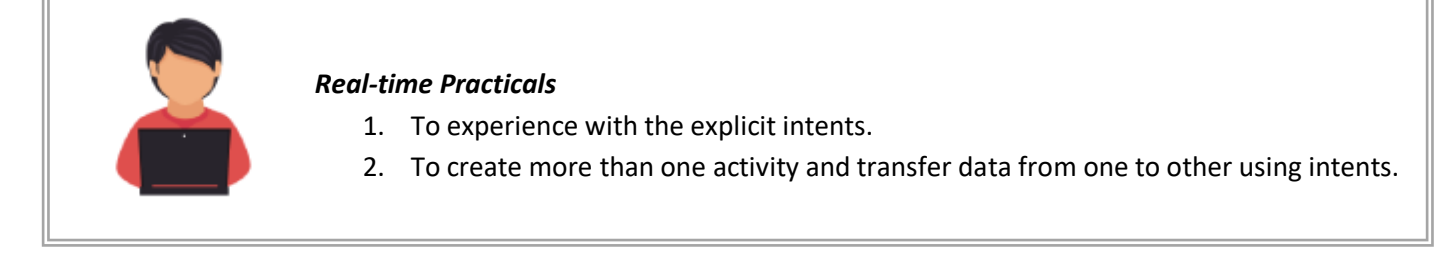

### **SECTION 8 : ADAPTERS**

- $\triangleright$  Adapters How and when to use them
- $\triangleright$  Array Adapter
- $\triangleright$  Base Adapter

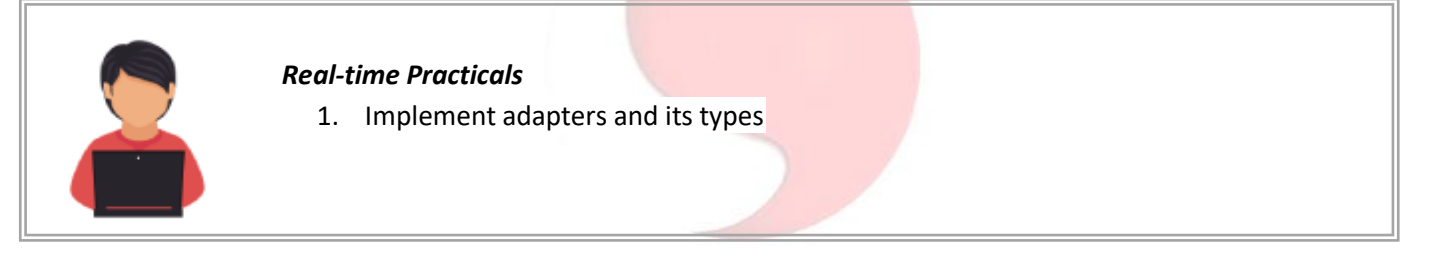

YST

## **SECTION 9 : MENUS & MESSAGES**

- $\triangleright$  Adding option menus
- $\triangleright$  Adding popup menus
- $\triangleright$  Showing dialogs
- $\triangleright$  Raising toasts

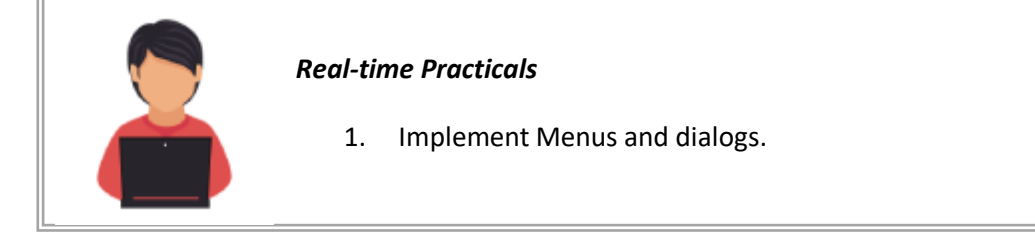

### **SECTION 10 : BROADCAST RECEIVERS**

- $\triangleright$  Broadcast Receivers
- $\blacktriangleright$  Listening for specified broadcasts
- $\triangleright$  System broadcasts
- $\triangleright$  Custom & User defined broadcasts
- $\triangleright$  Sticky Broadcasts
- $\triangleright$  Pending Intents

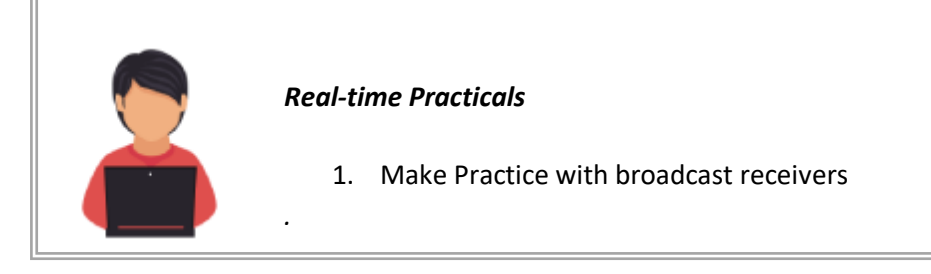

# **SECTION 11 : SERVICES**

- $\blacktriangleright$  Introducing Services
- $\triangleright$  Service Life Cycle
- $\blacktriangleright$  Implementing Services

## **SECTION 12 : MATERIAL DESIGN – CONCEPTS**

- $\triangleright$  Introduction for Material Design
- $\triangleright$  Components of Material Design
- $\blacktriangleright$  Implementing Services

## **SECTION 13 : SQLITE – DATABASE ACCESS**

- $\triangleright$  Introducing SQLite
- $\triangleright$  SQLiteOpenHelper and creating a database
- $\triangleright$  Opening and closing a database
- $\triangleright$  Working with cursors
- $\triangleright$  Inserts, updates, and deletes

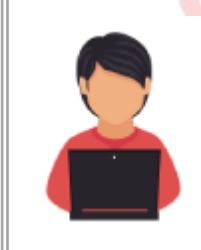

# *Real-time Practicals*

1. Integrating Database with the android application to understand the usage of cursors.

## **SECTION 14 : EXTERNAL DATABASE ACCESS USING RESTFUL WEB SERVICE**

- $\triangleright$  Introduction to AsyncTask Class
- Progress Dialog
- $\triangleright$  RESTful Web service using PHP scripts
- Subset School Son Parsers
- $\triangleright$  InputStream Reader, BufferedStreamReader and String Buffer uses
- $\blacktriangleright$  Adapters

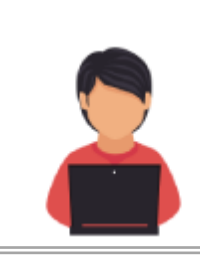

# *Real-time Practicals*

1. To Learn about accessing external database, JSON parsing with the help of REST API.

# **SECTION 15 : BROWSER BASED APPS – WEB VIEWS**

- $\triangleright$  Simulating Web Browsers inside Apps
- $\triangleright$  Enabling Javascript and browser history in Web Views
- $\blacktriangleright$  Limitation of WebViews
- $\blacktriangleright$  Platform Independence

# **SECTION 16 : PUBLISH AN ANDROID APPLICATION TO GOOGLE PLAY**

- $\triangleright$  Account Registration
- $\triangleright$  Payment
- $\triangleright$  Good coding and design practices
- $\triangleright$  Maintenance and experimentation with Categories

## **Live Project:**

1. Develop an android application with your own concept and publish it in Google Play.

# **Contact Info**

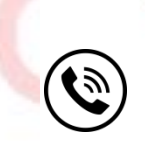

**+91 9884412301 | +91 9884312236 Know more about [Android](https://www.credosystemz.com/training-in-chennai/best-android-training-in-chennai/?utm_source=coursepdf&utm_medium=referral&utm_campaign=coursepdf%20traffic)**

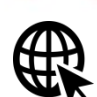

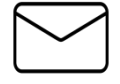

**info@credosystemz.com**

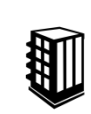

**New # 30, Old # 16A, Third Main Road, Rajalakshmi Nagar, Velachery, Chennai (Opp. to MuruganKalyanaMandapam)**

# **[BOOK A FREE DEMO](https://www.credosystemz.com/training-in-chennai/best-android-training-in-chennai/?utm_source=coursepdf&utm_medium=referral&utm_campaign=coursepdf%20traffic)**